## **Les bases du langage Python 3**

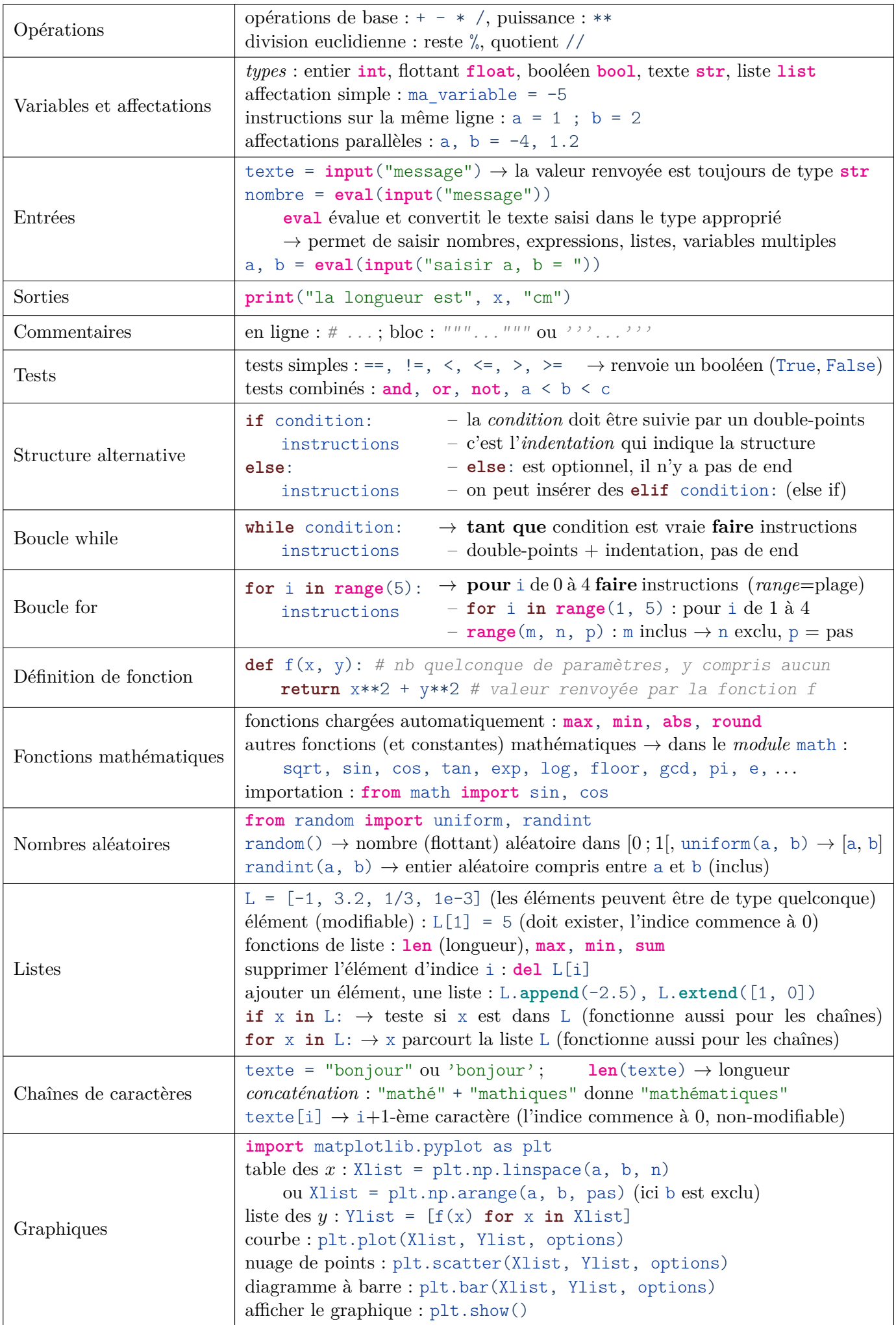